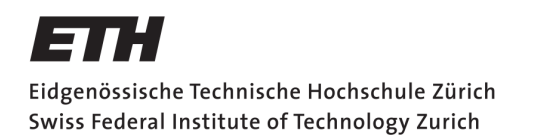

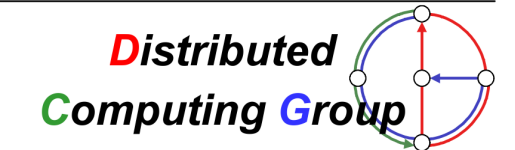

HS 2009 Prof. Dr. Roger Wattenhofer, Thomas Locher, Remo Meier, Benjamin Sigg

# Distributed Systems Theory exercise 1

Assigned: November 6, 2009 Discussion: November 13, 2009

### 1 Shared memory vs. message passing

### 1.1 Comparison

Shared memory allows multiple processes to read and write data from the same location. Message passing is another way for processes to communicate: each process can send messages to other processes.

Make a comparison between shared memory and message passing: where are they different and where are the similar? You might consider different models of message passing, for example with or without message loss.

#### 1.2 Examples

Consider the actions described below, in which model (shared memory or message passing) can you describe them best? Why and how?

- Communication via postcards
- Two people speaking in a room
- Instant messages via Skype (data remains on client if partner is offline)
- Many people speaking in a room

### 2 Writing to multiple registers at the same time

A *n-register* allows up to *n* registers to be written at the same time. Processes may still only read one value at a time. Let  $n = 6$ , give a protocol which solves consensus for 3 processes. You may assume the registers are initialized with -1 and processes have a unique id.

Hints: You don't need more than 6 registers (or one 6-register). You don't need to write into all registers, you can write into a subset (e.g. you can atomically write into 3 registers). Compare pairs of processes, find out which process is the fastest.

## 3 Analyzing a protocol

A lousy programmer wanted to solve consensus for 2 processes and came up with a sophisticated protocol. Does the protocol really solve consensus? Why?

```
initialize (){
  // s is shared
  s = '?';// i is also shared
  i = 0;// the input , an array of length 2
  input[] = [random({0,1}), random({0,1});
}
// making the decision
decide (){
  // the id of this process , 0 or 1
  id = this . getThreadId ();
  decisionMade = false ;
  decision = input[iid];while ( decisionMade == false ) {
    value = s; // read s
    if \left( value == \left(, ? \right) \left\{s = input[i d]; // write sdecision = input[iid];}
    else if ( value != decision ) {
      decisionMade = true ;
      decision = value ;
    }
    else {
      if (i.fetchAndInc() == 1)decision = input [ 1-id ];}
      decisionMade = true ;
    }
 }
}
```